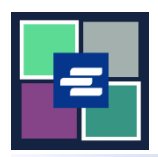

## **КРАТКОЕ РУКОВОДСТВО ПО ЗАПУСКУ ПОРТАЛА KC SCRIPT: ЗАПРОС НА ПОИСК ИНФОРМАЦИИ**

Если вы хотите запросить судебные документы, но не знаете номер дела, сотрудники судебной канцелярии могут помочь вам в поиске по ставке \$30,00 в час. В этом кратком руководстве вы узнаете, как подать запрос на поиск информации.

Примечание: Для этого вы должны войти в свою учетную запись на Портале.

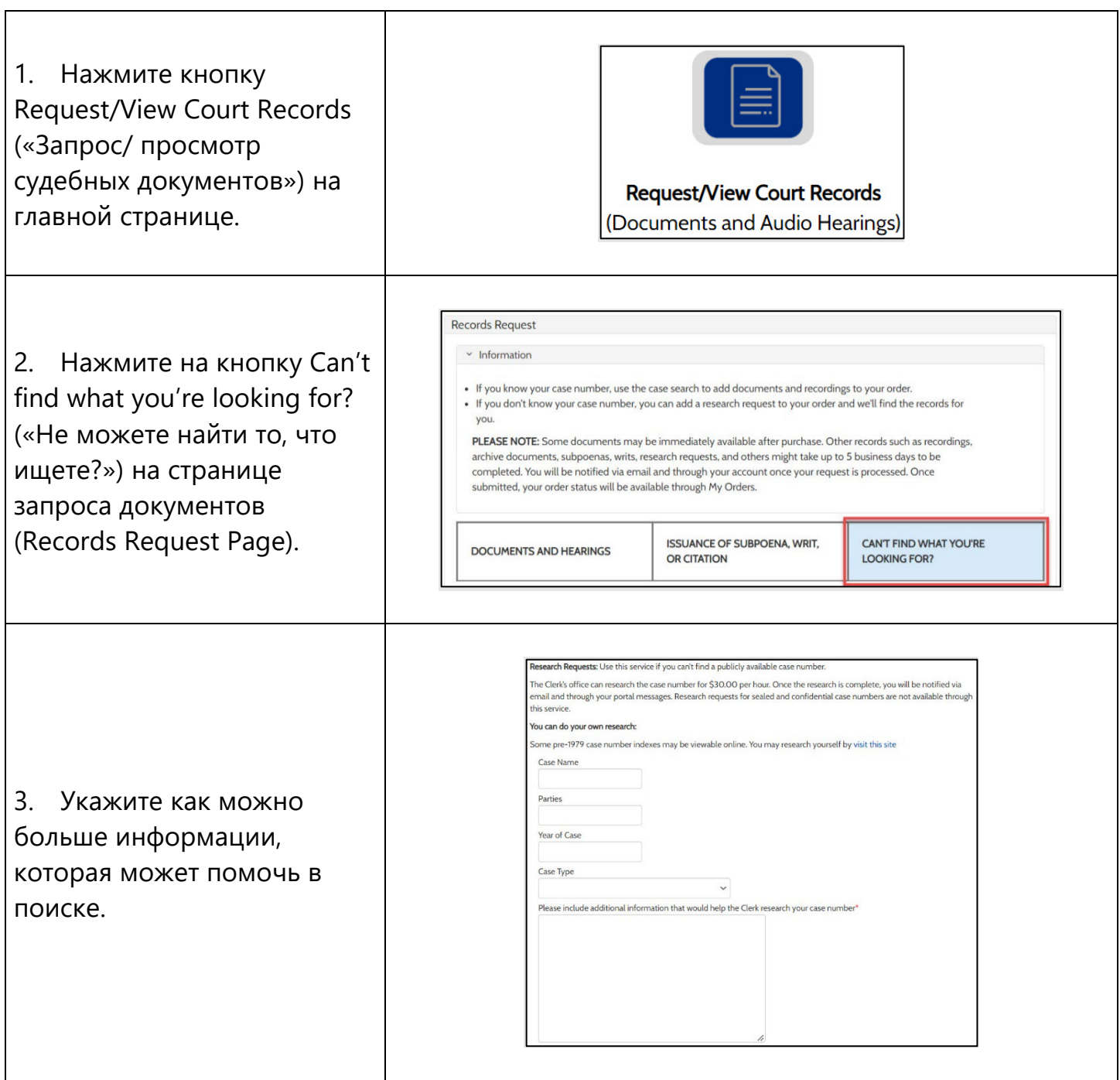

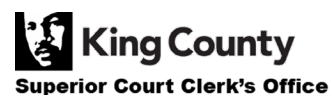

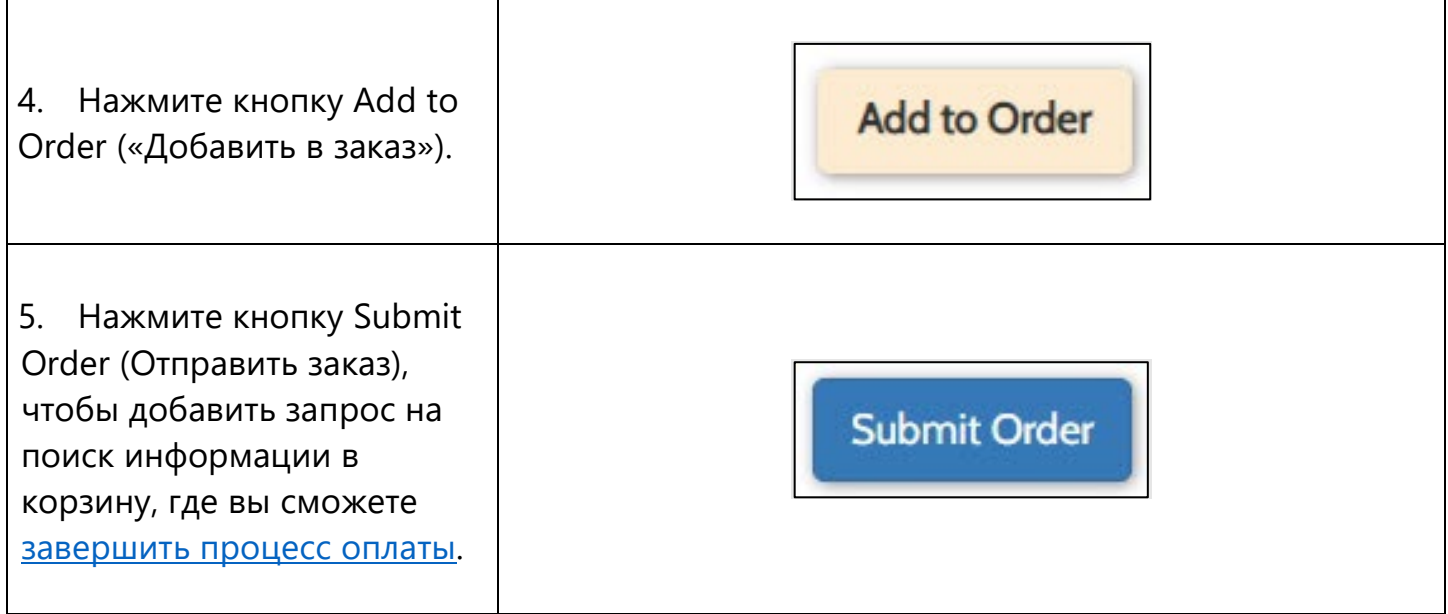

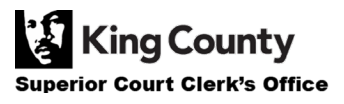